### **Határidős accountok WiFi rendszerekhez**

## Pásztor György

#### pasztor@bibl.u-szeged.hu

Szegedi Tudományegyetem - Egyetemi Könyvtár

### Bán Attila István

—

miham@bibl.u-szeged.hu Szegedi Tudományegyetem - Egyetemi Könyvtár

### Az előadás szerkezeti áttekintése

- A probléma és a körülmények specifikálása
- A probléma megoldásához használt eszközök
- A eszközök felhasználásának hogyanja

## A probléma I.

A probléma: Adjunk a könyvtár használói számára drótnélküli internetelérést

#### Elvárások a rendszertől

- Biztonságos legyen
- A felhasználó számára egyszerűen telepíthető legyen
- Egyszerű legyen a hozzá kapcsolódó adminisztráció
- Illeszkedjen be a meglévő hálózati infrastruktúránkba
- Többféle WiFi accountot képesek legyünk kezelni

## **A problema II. ´**

### **Biztonsag ´**

Biztonsággal kapcsolatos kérdések:

- A forgalmazott adatokat ne lehessen "road-warrior" eszközökkel lehallgatni
- Az accountokat lehetőség szerint, ne tudják egymástól "ellopni"

#### ${\bf Felhaszná}$ lóbarátság

- Lehetőleg ne kelljen külön szoftvert telepíteni a laptopokra
- Gyorsan és könnyen beállítható legyen

## **A problema III. ´**

### ${\bf E}$ gyszerű adminisztráció

- A hálózat vagy avval kapcsolatos konfigurációba ne kelljene belenyúlnia, csak a hálózat üzemeltetőinek és ne az accountot kiadó nem-technikai munkatársaknak.
- "kaparós sorsjegy" ötlet: Az igényeknek megfelelően legyártunk előre accountokat, amelyek az első használattól lépnek életbe, és egy megadott ideig elnek csak. ´

## **A problema IV. ´**

### **Az eddigi kor¨ ulm¨ enyek ´**

- Adott egy hálózat az épületben (3750-es Routerek, és 2950-es Switchek)
- A hálózat üzemeltetéséhez adott egy radius szerver
- Adott a helyszín, ahol működnie kell: leárnyékolt részek, több emelet, stb.

#### $T$ **öbbféle** account

- "Normál" lejárós accountok, korlátozott interneteléréssel
- "VIP" accountok, amelyek nem járnak le, korlátlan netelérésük van, stb.

### **Eszközök I.**

Beléptetés  $802.1X$ -el:

- MD5 auth elvetve, mert a windowsos kliensek SP utan nem engedik ´
- kliens certificate elvetve, mert:
	- túl sok adminisztráció kellene a certek előállításához
	- **–** a certificateket a laptopokra fel kell telep´ıteni, ´ıgy nem kifejezetten felhasználóbarát
	- **–** nehezebben oldható meg a lejáratása (gyakorlatilag egy user/passw párosra kihegyezett infrastruktúrát így is üzembe kellene hozzá helyezzünk)
- PEAP+mschapv2 lett a nyerő: szinte minden supplicant ismeri

## **Eszközök II.**

#### $M$ ár adott eszközök, amiket felhasználtunk, kiegészítettünk

A freeradius már adott volt, mint radius szerver(authenticator)

- plain text fájlról átálltunk sql backendre, így ha egy új bejegyzést tettünk, nem kellett a radius szervert újraindítani
- A freeradius saját sql sémáit módosítva létre tudunk hozni olyan táblákat, amelyekbe bizonyos adatok dinamikusan jellennek meg az accountok élettartamától függően

### $E$ szközök **III.**

### **A** többféle accountok problémaköre

- A különböző típusú accountok különböző vlanokba (802.1Q trunking)
- $-$  A radius válaszban pedig megmondjuk, hogy melyik vlan-ba kerüljön a kliens

Egy AP felé néző port konfigja:

```
interface FastEthernet0/2
switchport trunk native vlan 200
 switchport trunk allowed vlan 200,210,211,607
switchport mode trunk
no snmp trap link-status
 spanning-tree portfast
```
### Eszközök IV.

### A biztonság problémaköre

WPA, ill. legacy célokra dinamikus 128 bites WEP

- Változó WEP kulcs
- Kliensenként változik a kulcs (radius szervert igényel!)
- Az idő elteltével a kliensekhez rendelt kulcs helyett is újat generál

Részletek az AP konfigból:

```
interface Dot11Radio0
encryption vlan 607 mode ciphers tkip wep128
encryption vlan 211 mode ciphers tkip wep128
encryption vlan 210 mode ciphers tkip wep128
broadcast-key vlan 607 change 1200
broadcast-key vlan 211 change 1200
broadcast-key vlan 210 change 1200
ssid GUEST
   vlan 210
   authentication open eap eap_methods
   authentication key-management wpa optional
   accounting acct_methods
```
 $R$ észletek II ·

ssid SZTE-EK

 $v$ lan 211

authentication open eap eap\_methods

authentication key-management wpa optional

accounting acct\_methods

guest-mode

ssid SZTE-EK-VIP

vlan 607

authentication open eap eap\_methods

authentication key-management wpa optional

accounting acct\_methods

dot1x reauth-period 1200

## Megoldás I.

### A "lejáró" accountok

```
CREATE TABLE kvt_wifi_access (
    username text,
    start_time timestamp without time zone DEFAULT
      1970-01-01 00:00:00'::timestamp without time zone,
    valid_period integer DEFAULT 0,
    expire_date timestamp without time zone DEFAULT
      1970-01-01 00:00:00'::timestamp without time zone,
    id integer DEFAULT
      nextval('public.static_radcheck_id_seq'::text) NOT NULL
\binom{1}{i}
```
## **Megoldas II. ´**

#### $\bf{A}$  lejáró accountok ellenőrzése

```
CREATE VIEW dynamic_radcheck AS
  SELECT kwa.id, kwa.username,
         'User-Password'::text AS attribute,
         '=='::text AS op,
         'guestwifi'::text AS value
  FROM kvt_wifi_access kwa;
```
Radius konfigmod (freeradius/postgresql.conf):

```
postauth_query = "UPDATE kvt_wifi_access SET start_time = 'now', \setminusexpire_date = now() + valid_period * interval '1 second' \setminusWHERE username = \textdegree / \textdegreeUser-Name' \
       AND start_time = '1970-01-01':timestamp;"
```
## Megoldás III.

#### Minden radius attributum ellenőrzése

```
CREATE VIEW radcheck AS
 SELECT dynamic_radcheck.id, dynamic_radcheck.username,
         dynamic_radcheck.attribute, dynamic_radcheck.op,
         dynamic_radcheck.value
 FROM dynamic_radcheck
UNION ALL
  SELECT static_radcheck.id, static_radcheck.username,
         static_radcheck.attribute, static_radcheck.op,
         static_radcheck.value
 FROM static_radcheck;
```
## **Megoldas IV. ´**

#### A lejáró accountok csoportba sorolása

```
CREATE VIEW dynamic_usergroup AS
  SELECT 0 AS id, kwa.username,
     CASE WHEN ((kwa.expire_date = 1970-01-01 00:00:00'::timestamp
                 without time zone)
     OR ((kwa.expire_date)::timestamp with time zone > now()))
     THEN 'wifi'::text
     ELSE 'cage'::text END AS groupname
  FROM kvt_wifi_access kwa;
```
# Megoldás V.

### A csoportok összefésülése

```
CREATE VIEW usergroup AS
  SELECT dynamic_usergroup.id, dynamic_usergroup.username,
         dynamic_usergroup.groupname
  FROM dynamic_usergroup
 UNION ALL
  SELECT static_usergroup.id, static_usergroup.username,
         static_usergroup.groupname
 FROM static_usergroup;
```
## **Megoldas VI. ´**

#### Klasszikus radius adminisztráció

A klasszikus radius bejegyzések:

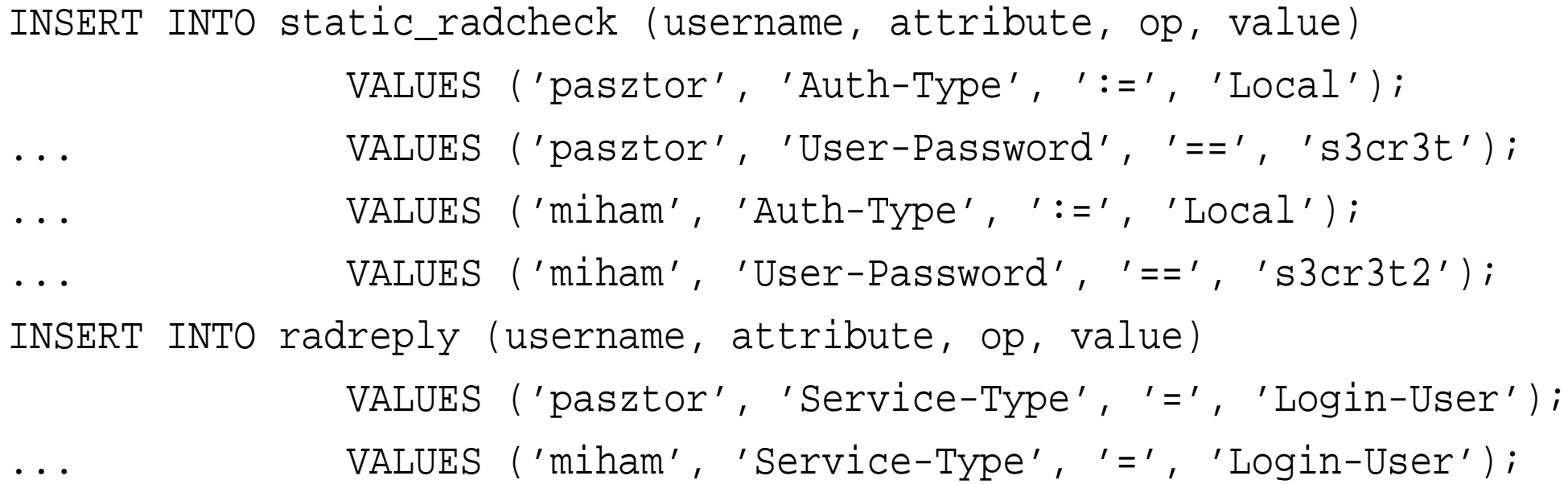

## **Megoldas VII. ´**

#### **WiFi csoportok vsa attributumai ´**

wifi és vip csoport:

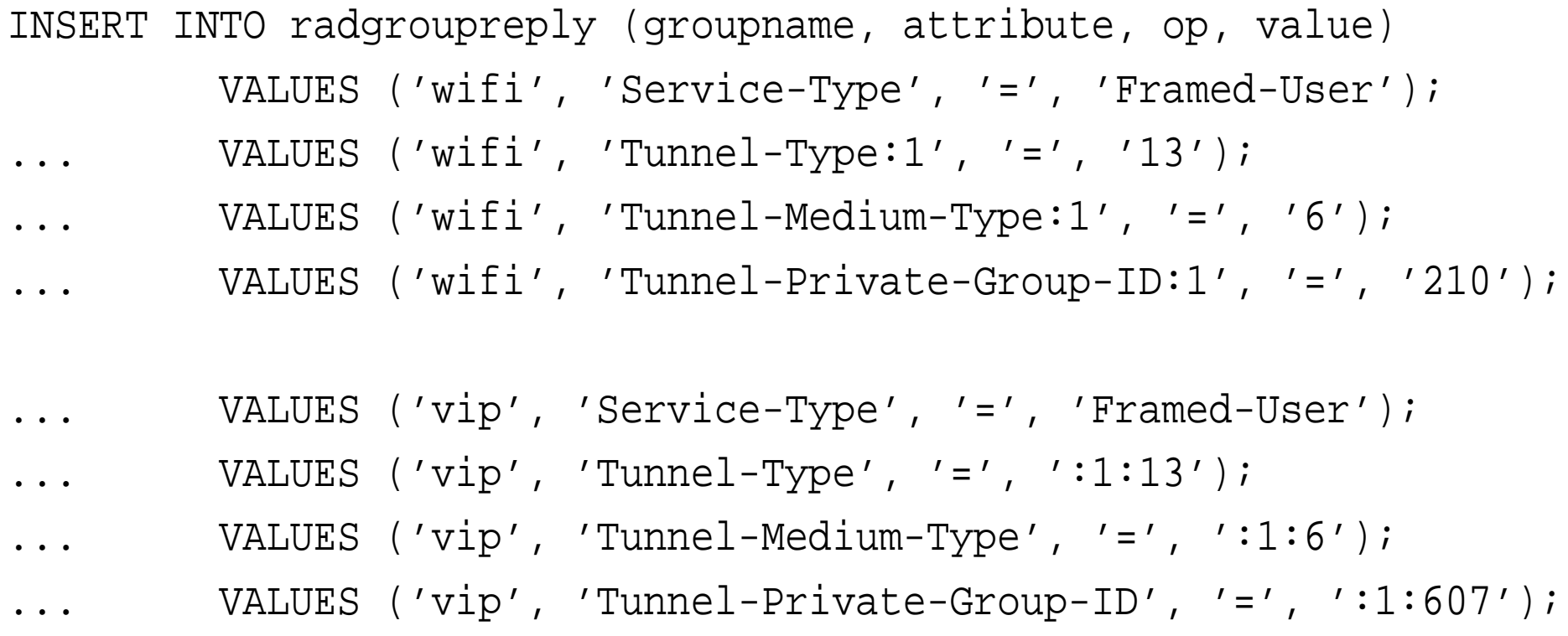

# Megoldás VIII. vip&mac

```
eap.conf:
eap \{default_eap_type = peap
 \bullet \bullet \bulletpeap \{default_eap_type = mschapv2
                         copy_request_to_tunnel = yes
             \left\{ \right\}\bullet \bullet \bullet
```
## **Megoldas IX. ´**

#### **WiFi accountok managemntje**

vip account:

```
INSERT INTO static_radcheck (username, attribute, op, value)
     VALUES ('vip00','User-Password','==','vippw00');
\ldots VALUES ('vip00','Calling-Station-Id','==','0003.1b57.a443');
INSERT INTO static_usergroup (username, groupname)
     VALUES ('vip00','vip');
nem vip account:
INSERT INTO kvt wifi access (username, start time,
                             valid_period, expire_date)
     VALUES ('hSjZI1GLlmPU', '1970-01-01 00:00:00',
             345600, '1970-01-01 00:00:00');
```
online cím:

http://www.bibl.u-szeged.hu/˜pasztor/nws2k6/